Министерство образования и науки Российской Федерации Федеральное государственное бюджетное образовательное учреждение высшего образования «Кубанский государственный университет» Экономический факультет

УТВЕРЖДАЮ: Проректор по учебной работе, качеству образования первый проректор  $829$ Иванов А.Г. 2016г.  $Bb$  $30x$ 

### Б1.В.02 КОМПЬЮТЕРНЫЕ ТЕХНОЛОГИИ ОБРАБОТКИ И АНАЛИЗА МАРКЕТИНГОВОЙ ИНФОРМАЦИИ

РАБОЧАЯ ПРОГРАММА ДИСЦИПЛИНЫ

Направление подготовки:

38.03.06 «Торговое дело»

Направленность (профиль):

Программа подготовки:

Форма обучения:

Квалификация (степень) выпускника:

Маркетинг в торговле

прикладная

заочная

бакалавр

Краснодар 2016

Рабочая программа для направления подготовки «Торговое дело» составлена в соответствии с требованиями Федерального государственного образовательного стандарта III поколения высшего профессионального образования по направлению подготовки 38.03.06 ТОРГОВОЕ ДЕЛО (КВАЛИФИКАЦИЯ (СТЕПЕНЬ) "БАКАЛАВР"). Утвержден Приказом Министерства образования и науки РФ от 22 декабря 2009 г. N 787.

Составитель рабочей программы: Луговой А.А., к.т.н., доцент кафедры маркетинга и торгового дела ФГБОУ ВПО «КубГУ»

Дата составления: 19.05.2016

Рабочая программа дисциплины одобрена на заседании кафедры маркетинга и торгового дела экономического факультета ФГБОУ ВПО «КубГУ». Протокол № 7 от 15.06.2016 г.

Зав. кафедрой, канд. экон. наук, доцент \_\_\_\_\_\_\_\_\_\_\_\_\_\_\_ А.Н. Костецкий

Рабочая программа дисциплины одобрена на заседании учебнометодического совета экономического факультета ФГБОУ ВПО «КубГУ» Протокол  $N_2$  8 от 21.06. 2016 г.

Председатель УМК: Д-р экон. наук, профессор, профессор каф. мировой экономики и менеджмента ФГБОУ ВО «КубГУ»\_\_\_\_\_\_\_\_\_\_\_\_\_\_\_\_\_\_Дробышевская Л.Н.

Эксперты

В.Л. Сиднина, доктор экономических наук, профессор кафедры государственного и муниципального управления Академии ИМСИТ Шувалова Е.В., генеральный директор ООО АК «Р-класс»

3

# Содержание

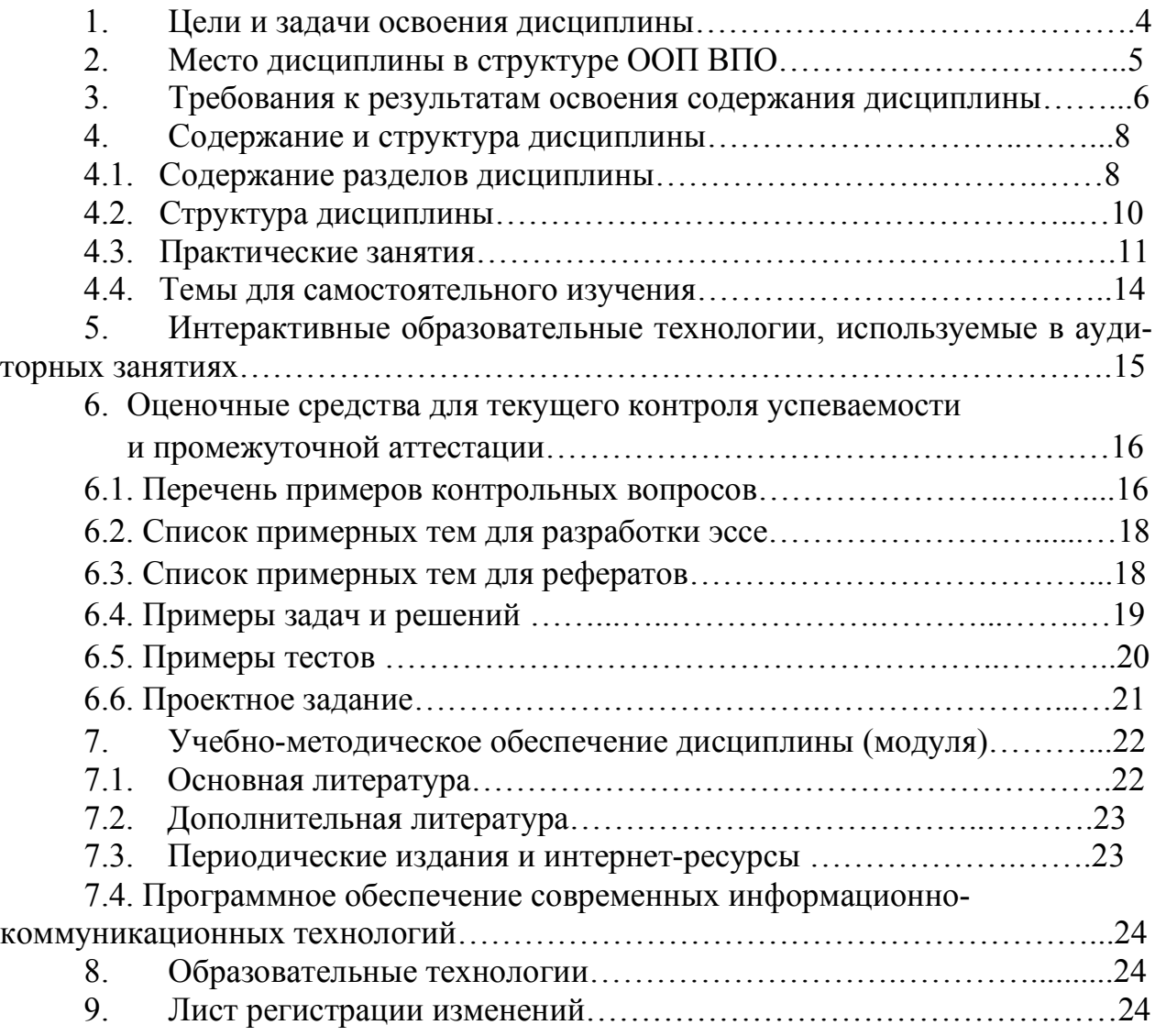

#### 1. Цели и задачи освоения дисциплины

Цели дисциплины – формирование у студентов теоретических знаний, умений и навыков в области обработки, анализа и оформления маркетинговой информации на основе применения программных продуктов обработки баз данных, формирование компетенций, позволяющих принимать обоснованные маркетинговые решения в профессиональной деятельности бакалавров в части управления элементами комплекса маркетинга предприятия.

#### Задачи курса:

- выявить способы формирования баз данных в маркетинговой деятельности предприятия;

- изучить методы анализа маркетинговых данных;

- рассмотреть сущность, возможности и ограничения программных продуктов обработки, анализа и оформления собранной маркетинговой информации;

- освоить требования к формированию исходных баз данных;

- усвоить программные команды сравнения средних величин для независимых выборок и интерпретировать полученные результаты;

- приобрести навыки однофакторного дисперсионного анализа на основе программных продуктов;

- ознакомиться с простой и множественной линейной регрессией как средством прогнозирования рыночных тенденций;

- научиться осуществлять факторный анализ и выявлять корреляционные зависимости на основе компьютерных технологий;

- сформировать навыки проведения кластерного анализа и оформления маркетинговых данных;

- научиться разрабатывать прогнозы на основе дискриминационного анализа.

Изучение курса «Компьютерные технологии обработки и анализа маркетинговой информации» проходит в тесной связи с другими дисциплинами экономического и гуманитарного направления, преподаваемыми в университете (экономика, менеджмент, социология, маркетинг).

Учебный курс «Компьютерные технологии обработки и анализа маркетинговой информации» рассчитан на 108 часов учебного времени и предусматривает проведение лекционных (18 часов) и практических (34 часа), а также самостоятельную подготовку (56 часов), заканчивается сдачей зачета.

#### 2. Место дисциплины в структуре ООП ВПО

Дисциплина «Компьютерные технологии обработки и анализа маркетинговой информации» относится к базовой части общенаучного цикла ОПД ФГОС ВПО (Б2.В.ОД.3) ООП бакалавриата направления «Торговое Дело» профиля «Маркетинг в торговле». Ее изучение запланировано в 5 семестре 3 курса.

Дисциплина «Компьютерные технологии обработки и анализа маркетинговой информации» базируется на дисциплинах математического и естественнонаучного (Б.2) цикла: «Информатика» и «Компьютерные программы и базы данных офисного назначения».

«Компьютерные технологии обработки и анализа маркетинговой информации» имеют логическую и содержательно-методическую взаимосвязь и основываются на дисциплинах профессионального цикла (Б.3): «Маркетинг»; «Маркетинговые исследования»; «Статистика»; «Коммерческая деятельность». В свою очередь дисциплина «Компьютерные технологии обработки и анализа маркетинговой информации» является базой для изучения таких дисциплин как «Информационные технологии в профессиональной деятельности»; «Инновационные маркетинговые технологии», «Методы анализа и прогнозирования спроса».

#### 3. Требования к результатам освоения содержания дисциплины

### Процесс изучения дисциплины направлен на формирование следующих общекультурных компетенций:

- осознанием сущности и значением информации в развитии современного общества; владением основными методами и средствами получения, хранения, переработки информации; навыками работы с компьютером как средством управления информацией (ОК-8);

#### Дисциплина формирует следующие профессиональные компетенции:

- способностью осуществлять сбор, хранение, обработку и оценку информации, необходимой для организации и управления профессиональной деятельностью (коммерческой, или маркетинговой, или рекламной, или логистической, или товароведной) (ПК-11);

- способностью проводить научные, в том числе маркетинговые, исследования в профессиональной деятельности (ПК-16).

В результате освоения дисциплины студент должен:

#### знать:

- способы формирования баз данных в маркетинговой деятельности предприятия;

- программные продукты обработки, анализа и оформления собранной маркетинговой информации;

- требования к формированию баз данных маркетинговой информации;

- структуру редактора данных и виды кодировки;

- сущность и предназначение кластерного анализа, методику его реализации на основе специализированных программных продуктов;

- программные команды сравнения средних величин для независимых выборок и интерпретировать полученные результаты;

- методику однофакторного дисперсионного анализа в маркетинговых исследованиях на основе программных продуктов;

- возможности прогнозирования рыночных тенденций с помощью линейной регрессии;

- роль факторного анализа и корреляции в обработке и анализе маркетинговой информации.

#### уметь:

- формировать базы данных в маркетинговой деятельности предприятия;

- использовать различные методы статистического анализа маркетинговой информации;

- пользоваться программными продуктами обработки, анализа и оформления собранной маркетинговой информации;

- интерпретировать результаты однофакторного дисперсионного анализа;

- выполнять регрессионный анализ и графически представлять полученные результаты;

- оптимальное число компонентов факторной модели;

- выявлять корреляционную зависимость между переменными массива собранных данных;

 $\overline{7}$ 

- проводить кластерный анализ и интерпретировать полученные результаты.

владеть/быть способными демонстрировать в профессиональной деятельности:

- программными продуктами по обработке, анализу и представлению маркетинговой информации;

- способы формирования баз данных в маркетинговой деятельности предприятия;

- методы анализа маркетинговых данных;

- освоить требования к формированию исходных баз данных;

- программными командами сравнения средних величин для независимых выборок и навыками интерпретации полученных результатов;

- навыками однофакторного дисперсионного анализа на основе программных продуктов;

- методикой прогнозирования рыночных тенденций на основе линейной регрессии;

- подходами к осуществлению факторного анализа и выявлению корреляционных зависимостей на основе компьютерных технологий;

- подходами к осуществлению кластерного анализа;

- навыками графического оформления маркетинговых данных.

### 4. Содержание и структура дисциплины

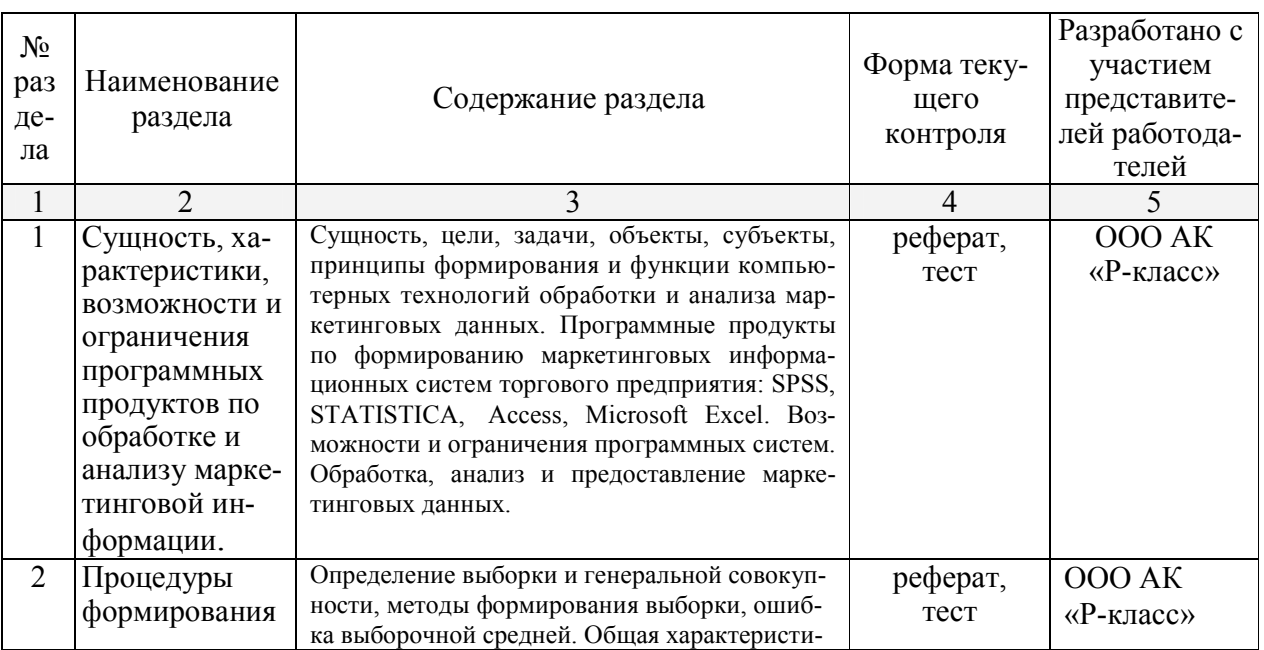

### 4.1. Содержание разделов дисциплины

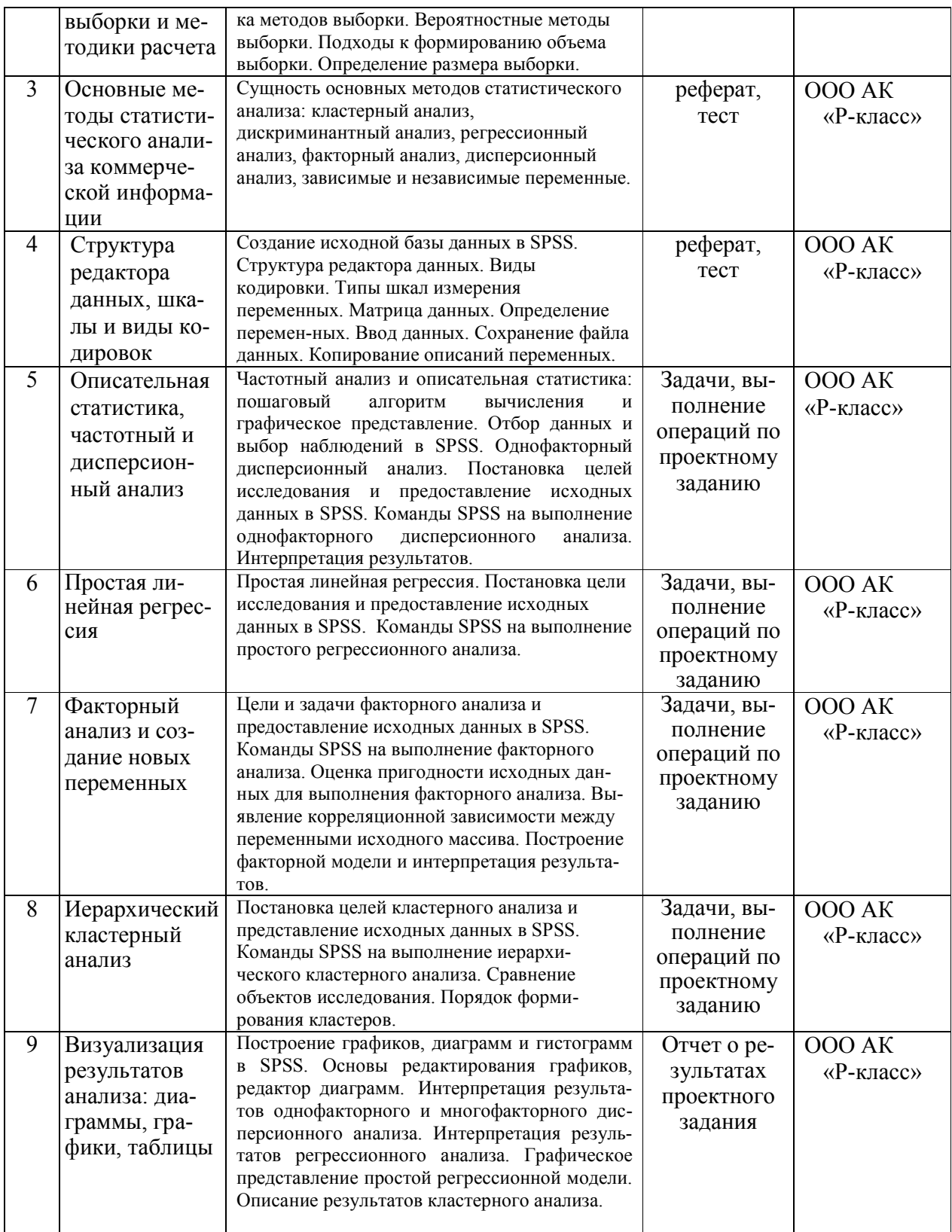

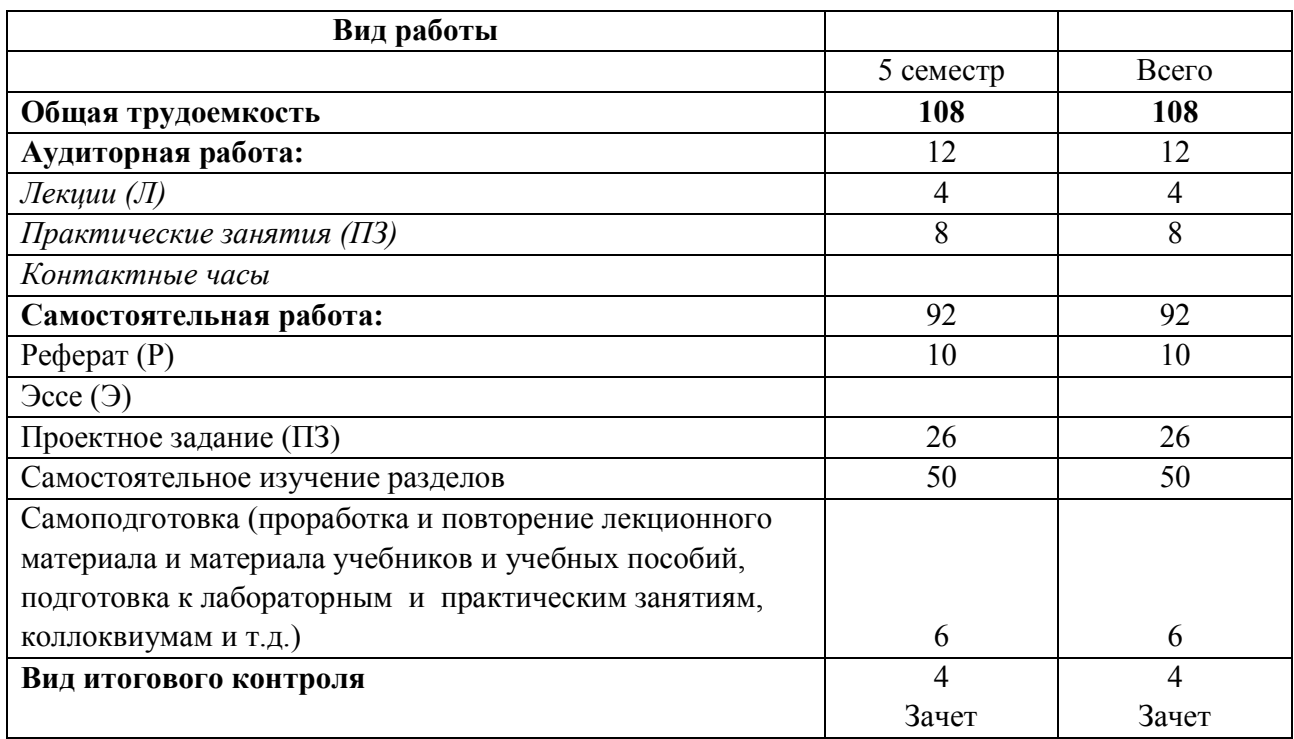

# 4.2. Структура дисциплины

## Разделы дисциплины, изучаемые в семестре

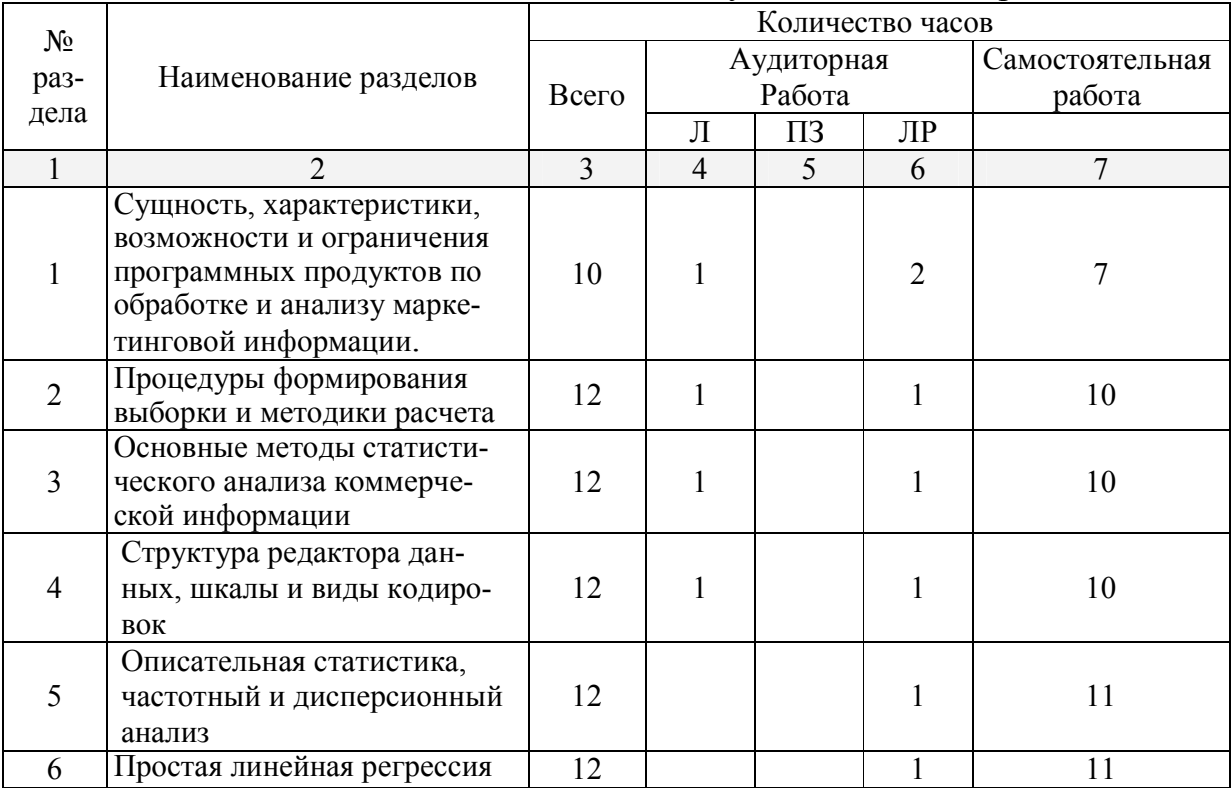

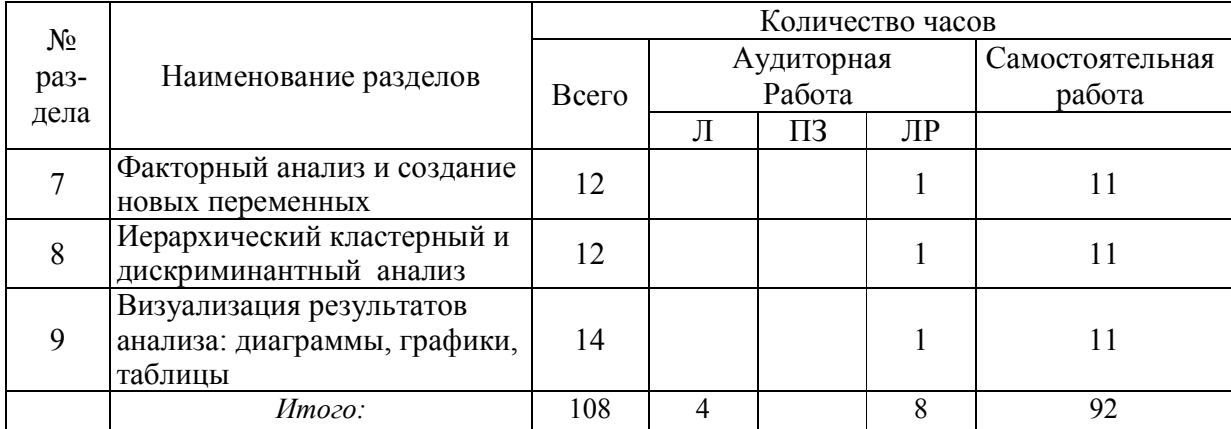

#### 4.3. Практические занятия

### Тема №1. Сущность, характеристики, возможности и ограничения программных продуктов по обработке и анализу маркетинговой информации.

#### План:

1. Сущность, цели и задачи компьютерных технологий маркетинговых информационных систем.

2. Принципы формирования и функции компьютерных технологий обработки и анализа маркетинговых данных.

3. Объекты и субъекты сбора, обработки и использования маркетинговых данных.

4. Программные продукты по формированию маркетинговых информационных систем торгового предприятия.

5. Возможности и ограничения программных систем. Обработка, анализ и предоставление маркетинговых данных.

### Тема №2. Процедуры формирования выборки и методики расчета План

1. Определение выборки и генеральной совокупности.

2. Методы формирования выборки, ошибка выборочной средней.

3. Общая характеристика методов выборочного наблюдения и детерминированные методы выборки.

4. Вероятностные методы выборки. Основные понятия и подходы к формированию объема выборки.

5. Метод определения выборки на основе среднего арифметического значения.

6. Определение размера выборки на основе пропорции (относительной доли).

## Тема №3. Основные методы статистического анализа коммерческой информации

### План:

1. Основы статистического анализа в коммерческой деятельности.

2. Формирование статистической выборки.

3. Сущность основных методов статистического анализа.

4. Краткая характеристика кластерного, дискриминантного, регрессионного, факторного и дисперсионного анализа.

5. Зависимые и независимые маркетинговые переменные.

### Тема №4. Структура редактора данных, шкалы и виды кодировок План:

- 1. Создание исходной базы данных в SPSS.
- 2. Структура редактора данных. Виды кодировки.
- 3. [Типы шкал измере](http://www.spss9.ru/spss3/Index3.html)ния переменных.
- 4. Матрица данных [и определение переменны](http://www.spss9.ru/spss3/Index8.html)х.
- 5. Ввод данных и сохранение файла данных.
- 6. Копирование описаний переменных.

### Тема №5. Описательная статистика и частотный анализ План

- 1. Частотный анализ и описательная статистика.
- 2. Пошаговый алгоритм вычисления и графическое представление.
- 3. Отбор данных и выбор наблюдений в SPSS.
- 4. Разделение наблюдений на группы в SPSS.
- 5. Классификация операторов.

## Тема №6. Дисперсионный анализ и сравнение средних величин

### План:

- 1. Т-тест для независимых выборок.
- 2. Постановка целей исследования и предоставление исходных данных в SPSS.
- 3. Команды SPSS на выполнение Т-теста для независимых выборок.
- 4. Интерпретация результатов Т-теста для независимых выборок.
- 5. Однофакторный дисперсионный анализ.
- 6. Выполнение однофакторного дисперсионного анализа.

## Тема №7. Простая и множественная линейная регрессия План:

- 1. Простая линейная регрессия.
- 2. Предоставление исходных данных регрессионного анализа в SPSS.
- 3. Команды SPSS на выполнение простого регрессионного анализа.
- 4. Множественная линейная регрессия.
- 5. Осуществление множественного регрессионного анализа.

## Тема №8. Факторный анализ и создание новых переменных План:

1. Цели и задачи факторного анализа и предоставление исходных данных в SPSS.

2. Выполнение факторного анализа посредством SPSS.

3. Оценка пригодности исходных данных для выполнения факторного анализа.

4. Выявление корреляционной зависимости между переменными исходного массива.

5. Определение оптимального числа компонентов факторной модели.

6. Построение факторной модели и интерпретация результатов.

7. Сохранение компонентов факторной модели в качестве новых переменных базы данных.

# Тема №9. Иерархический кластерный анализ и определение их оптимального количества

### План:

1. Постановка целей кластерного анализа и представление исходных данных в SPSS.

- 2. Выполнение иерархического кластерного анализа в SPSS.
- 3. Сравнение объектов исследования и порядок формирования кластеров.
- 4. Определение оптимального количества формируемых кластеров.

# Тема №10. Дискриминантный анализ и оценка выбора дискриминантных переменных

#### План:

1. Сущность, цели и задачи дискриминантного анализа.

2. Команды SPSS на выполнение дискриминантного анализа.

3. Выбор дискриминантных пременных и построение дискриминантной модели.

4. Определение точности прогнозов на основе построенной дискриминантной модели.

## Тема №11. Визуализация результатов анализа: диаграммы, графики, таблицы

#### План:

1. [Построение графиков, диаграмм и гис](http://www.spss9.ru/spss22/Index37.html)тограмм в SPSS.

2. Основы редактирования графиков, редактор диаграмм.

3. Интерпретация результатов однофакторного и многофакторного дисперсионного анализа.

4. Описание результатов кластерного анализа.

5. Интерпретация результатов регрессионного анализа.

6. Графическое представление простой регрессионной модели.

### 4.4. Темы для самостоятельного изучения

- [1. Мониторинг и обнаружение ошиб](http://www.spss9.ru/spss10/Index3.html)ок ввода.
- 2. Проверка закона распределения.
- 3. Создание таблиц сопряженности и Хи-квадрат.
- 4. Анализ множественных ответов.
- 5. Непараметрические тесты.
- 6. [Таблицы частотных показателей.](http://www.spss9.ru/spss8/Index17.html)
- 7. Коррекция при отсутствии репрезентативности .

8. Распространенных тестов для проверки гипотез о среднем.

### 5. Образовательные технологии

В соответствии с требованиями ФГБОУ ВПО по направлению подготовки (специальности) реализация компетентностного подхода предусматривает широкое использование в учебном процессе активных и интерактивных форм проведения занятий (компьютерных симуляций, деловых и ролевых игр, разбор конкретных ситуаций, проектные задания и т.д.) в сочетании с внеаудиторной работой с целью формирования и развития требуемых компетенций обучающихся.

В рамках учебного курса предусмотрены встречи с представителями российских и зарубежных компаний, государственных и общественных организаций, мастер-классы экспертов и специалистов.

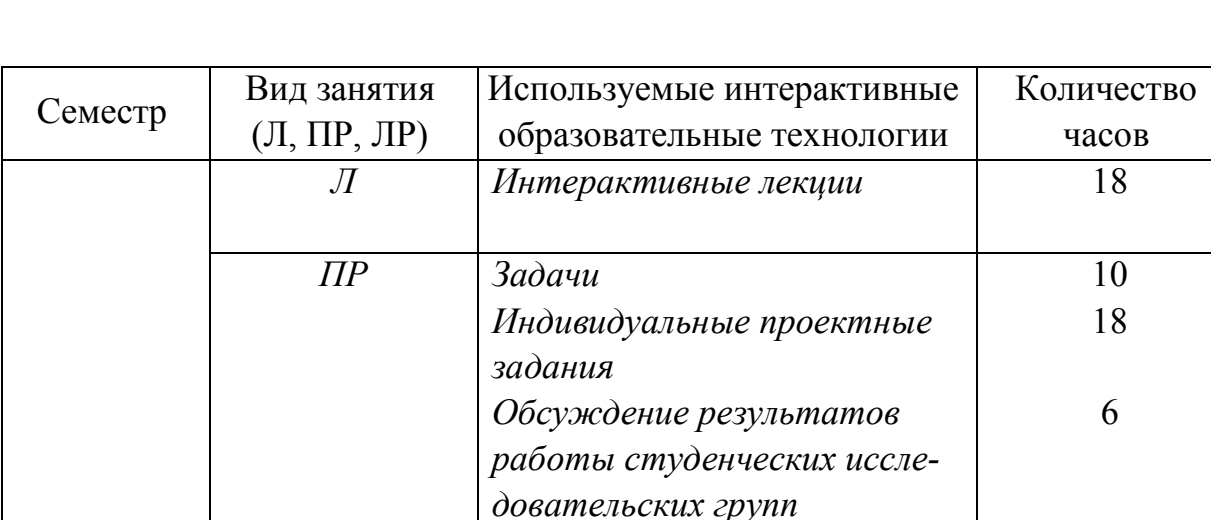

Удельный вес занятий, проводимых в интерактивных формах

# *Итого:* 52

## 6. Оценочные средства для текущего контроля успеваемости и промежуточной аттестации

#### 6.1. Перечень примеров контрольных вопросов

- 1. Дайте математическое описание регрессионной модели для простой линейной регрессии
- $2<sup>1</sup>$ Что характеризует коэффициент R-квадрат, рассчитываемый при проведении регрессионного анализа?
- $3<sub>1</sub>$ Как можно интерпретировать результаты, если значение коэффициента детерминации составляет 0,708, а коэффициента R-квадрат — 0,623
- $\overline{4}$ . С какой целью в ходе проведения регрессионного анализа производится тест Дарбина-Уотсона? Как можно интерпретировать результаты, если значение этого показателя составляет 1,487?
- $5<sub>1</sub>$ С какой целью в ходе проведения регрессионного анализа производится тест «ANOVA»? Как следует интерпретировать результаты, если величина «Significance» («Значимость») по результатам этого теста составляет 0,03?
- 6 Для чего служат стандартизированные и нестандартизированные коэффициенты регрессии?
- $7<sub>1</sub>$ Какие команды SPSS используются для построения диаграммы рассеяния и тренда, иллюстрирующего результаты простой линейной регрессии?
- 8. Назовите цель проведения и возможности использования результатов факторного анализа.
- 9. Что представляет собой результирующая факторная модель?
- $10.$ Какие задачи решаются в ходе проведения факторного анализа?
- $11.$ В чем заключается сложность факторного анализа и какие проблемы неизбежно возникают в ходе его выполнения?
- $12.$ Что представляет собой матрица коэффициентов корреляции, выводимая в SPSS на экран компьютера среди результатов факторного анализа, какие выводы можно сделать на основе данных этой таблицы?
- Каким образом осуществляется подбор названий компонентов фактор- $13$ ной модели, построенной в результате проведения факторного анализа?
- 14. С какой целью и каким образом компоненты факторной модели сохраняются в качестве новых переменных в исходном файле данных SPSS?
- $15.$ Какова цель проведения и возможности использования результатов кластерного анализа?
- 16. Какие требования предъявляются к переменным, участвующим в проведении кластерного анализа, относительно типов шкал измерения переменных?
- 17. Почему и в каких случаях при проведении кластерного анализа необходимо преобразование структуры исходного массива данных?
- 18. Чем отличается иерархический кластерный анализ от других видов кластерного анализа?
- 19. Для чего при использовании метода формирования кластеров « *Ward»*  служит показатель «Квадрат евклидова расстояния» и как следует интерпретировать его значения?
- 20. Что представляет собой таблица «График агломерации», выводимая в *SPSS* результатов иерархического кластерного анализа?

### 6.2. Примеры тем для разработки презентаций

1. Роль компьютерных технологий в формировании маркетинговых информационных систем.

- 2. Виды статистической выборки.
- 3. Описательная статистика.
- 4. Методы классификации маркетинговых данных.
- 5. Основные типы выборки и их характеристика.
- 6. Основные методы прогнозирования спроса.
- 7. Источники маркетинговой информации.
- 8. Методы сбора информации.
- 9. Зависимые и независимые выборки.
- 10. Понятие о частотном распределении.

## 6.3. Примеры тем для рефератов

1. Средства визуализации данных, используемые в отчете о маркетинговом исследовании.

2. Методы проверки гипотез маркетингового исследования.

3. Применение компьютерных технологий в маркетинговой деятельности коммерческого предприятия.

4. Применение программных продуктов для анализа маркетинговых данных.

- 5. Выявление потребности в маркетинговой информации.
- 6. Дихотомическая и категориальная кодировка данных.
- 7. Определение количества компонентов факторной модели.
- 8. Подготовка данных к анализу.
- 9. Возможности и ограничения частотного анализа данных.
- 10. Общая схема проверки гипотез маркетингового исследования.
- 11. Понятие о корреляции.
- 12. Подготовка и презентация отчета о маркетинговых исследованиях.

### 6.4. Примеры задач и решений

#### Задача 1.

Сведения о средних зарплатах по 20 специальностям в городах России (17 городов) по данным expert.ru приведены в таблице.

Таблица - Средняя зарплата квалифицированного персонала

| Nº | Должность                      | Москва   | Санкт-<br>Петербург | Краснодар |
|----|--------------------------------|----------|---------------------|-----------|
| 1  | Android/iOS-разработчик        | 110000,0 | 90000,0             | 72000,0   |
| 2  | РНР-программист                | 90000,0  | 74000,0             | 59000,0   |
| 3  | Web-аналитик                   | 90000,0  | 74000,0             | 59000,0   |
| 4  | Web-дизайнер                   | 60000,0  | 49000,0             | 39000,0   |
| 5  | Аналитик Big Data              | 120000,0 | 98000,0             | 78000,0   |
| 6  | Архитектор                     | 75000,0  | 62000,0             | 49000,0   |
| 7  | Бухгалтер                      | 50000,0  | 41000,0             | 33000,0   |
| 8  | Врач-стоматолог                | 70000,0  | 57000,0             | 46000,0   |
| 9  | Грузчик                        | 30000,0  | 25000,0             | 20000,0   |
| 10 | Инженер-проектировщик          | 70000,0  | 57000,0             | 46000,0   |
| 11 | Инженер-строитель              | 70000,0  | 57000,0             | 46000,0   |
| 12 | Медсестра, медбрат             | 35000,0  | 29000,0             | 23000,0   |
| 13 | Менеджер по PR                 | 67000,0  | 55000,0             | 44000,0   |
| 14 | Менеджер по закупкам           | 60000,0  | 49000,0             | 39000,0   |
| 15 | Менеджер по логистике          | 63000,0  | 52000,0             | 41000,0   |
| 16 | Менеджер по маркетингу         | 68000,0  | 56000,0             | 44000,0   |
| 17 | Менеджер по персоналу          | 55000,0  | 45000,0             | 36000,0   |
| 18 | Менеджер по работе с клиентами | 65000,0  | 53000,0             | 42000,0   |

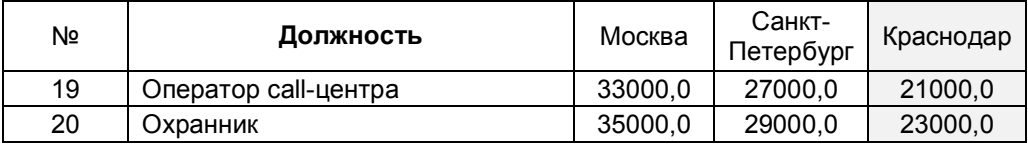

### Требуется:

Выполнить линейный регрессионный анализ зависимости зарплат в Краснодаре и двух других городах:

- 1) построить график рассеяния для двух пар городов;
- 2) определить линейную модель зависимости вида:

Зарплата города  $Y = b \times 3a$ рплата Краснодара + с

3) вычислить коэффициент регрессии  $R^2$ .

### Задача 2.

Сведения о бюджетах 20 крупнейших рекламодателей России по данным adindex.ru приведены в таблице.

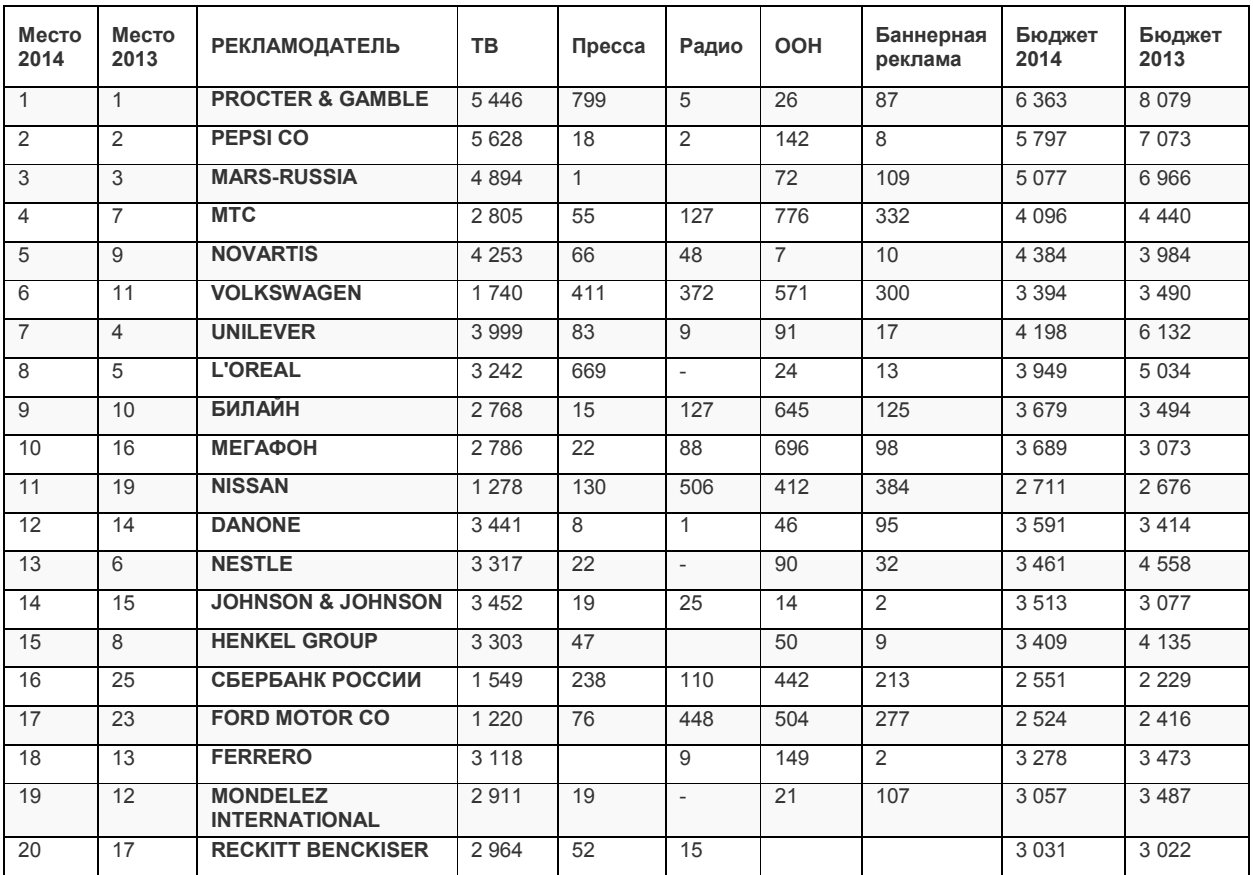

## Требуется:

Провести иерархический кластерный анализ рекламодателей по видам рекламы и бюджету:

- 1) выполнить анализ по методу Ward;
- 2) выбрать интервальный тип переменной;
- 3) построить дендрограмму;
- 4) интерпретировать результаты анализа.

### 6.4. Примеры тестов

1. К количественным методам анализа и обобщения информации относят:

- а) типологизация;
- б) расчет коэффициентов корреляции;
- в) моделирование.

2. Если изучаются все элементы генеральной совокупности, то применяется исследование:

- а) сплошное:
- б) выборочное;
- в) монографическое.

3. Выборка, представляющая собой небольшое количество нерепрезентативных случаев, подойдет для:

- а) оценки качественных показателей внешней среды;
- б) оценки количественных и качественных показателей внешней среды.
- в) оценки количественных показателей внешней среды.

4. К количественным методам анализа и обобщения информации относится:

- а) типологизация и группировка;
- б) группировка;
- в) типологизация.

5. Выборку, в которой соблюден процентный состав населения по полу, возрасту и образованию, можно отнести к:

а) систематической;

- б) выборке по усмотрению;
- в) квотированной.

6. По шкале какого типа измеряются следующие переменные:

а) частота приобретения товара

реже 1-го раза в неделю;

1—3 раза в неделю;

чаще 3-х раз в неделю;

б) семейное положение

замужем/женат;

не замужем/ холост;

разведена/разведен;

в) оценка уровня сервисного обслуживания

очень высокая;

высокая;

средняя;

низкая;

очень низкая;

г) возраст (23 года, 24 года, 32 года, 57 лет)?

#### 7. В чем заключается сущность понятия «измерение»?

а) включает в себя процесс создания определенного последовательного ряда, на котором располагаются измеряемые объекты;

б) присвоение чисел характеристикам объектов по заранее определенным правилам;

в) процесс, с помощью которого респонденты классифицируются в соответствии с их положительным, нейтральным или отрицательным отношением;

г) определение правил присвоения чисел отдельным параметрам;

д) верно а, б;

е) верно б, г;

ж) верно а, г.

8. Определите тип шкалы.

Числовая шкала, количественно равные промежутки которой отображают равные промежутки между значения измеряемых характеристик.

- а) относительная;
- б) интервальная;
- в) порядковая;
- г) номинальная;

9. К понятию номинальной шкалы относится:

а) разница между двумя значениями шкалы идентична разнице между двумя любыми другими смежными значениями интервальной шкалы.

б) для определения объектов существует строгое соответствие между номерами и объектами.

в) условная схема маркировки, где числа служат исключительно как ярлыки;

г) числа не показывают количественную определенность характеристик объекта.

д) верно б, в, г;

- е) б, г;
- ж) а, в, г.

10. К понятию порядковая шкала относится:

а) это ранговая шкала, в которой числа присваиваются объектам для обозначения относительной степени, в которой определенные характеристики присущи тому или иному объекту;

б) обладает всеми свойствами номинальной, порядковой и интервальной шкал и, кроме того, имеет точку начала отсчета.

в) разница между двумя значениями шкалы идентична разнице между двумя любыми другими смежными значениями интервальной шкалы;

г) показывает, какая доля работников на данной должности (позиции) получает заработную плату ниже данного уровня.

д) верно а, б;

е) верно б, в;

ж) верно в, г.

### 6.6. Проектные задания

Бакалавры выполняют проектные задания по сбору, обработке, анализу и предоставлению данных на основе компьютерных технологий и соответствующих программных продуктов с целью генерация необходимой маркетинговой информации.

Для разработки проекта рекомендуется следующая последовательность действий:

1. Определение проблемы, целей, задач, поисковых вопросов и гипотез исследования.

2. Выбор методов сбора данных, разработка шкал и форм опроса.

3. Формирование базы данных собранной информации в SPSS: кодировка, определение переменных, ввод данных.

4. Тесты для проверки гипотез.

5. Частотный и дисперсионный анализ данных в SPSS, сравнение средних величин.

6. Анализ данных на базе SPSS, соответствующий задачам проекта:

- i. корреляционный
- ii. регрессионный
- iii. факторный
- iv. кластерный.

7. Выводы и рекомендации на основе графического представления и интерпретация данных.

Защита проекта происходит в виде презентации на практическом занятии. Каждый проект реализуется группой - с распределением сфер ответственности между членами группы (не более двух человек) - или индивидуально.

Типовая структура индивидуального проекта:

- 1. Обоснование выбора базы маркетинговых данных предприятия
- 2. Формирование базы маркетинговых данных в SPSS
- 3. Анализ данных в SPSS
- 4. Выводы

### 7. Учебно-методическое обеспечение дисциплины (модуля)

#### 7.1. Основная литература

- 1. Моосмюллер Г., Ребик Н.Н. Маркетинговые исследования с SPSS. Учеб[ное пособие.](http://www.bizbook.ru/item.html?author_id=9170) М.: ИНФРА-М, 2012. 194 с. (17 экз. Библиотека КубГУ)
- 2. Насле[дов А.](http://www.bizbook.ru/item.html?publisher_id=8) SPSS 19: профессиональный статистический анализ данных. [Спб.: Питер, 2011.](http://znanium.com/catalog.php?item=goextsearch&title=SPSS&years=2012-2016) 400 с. (4 экз. Библиотека КубГУ)
- 3. Дайитбегов Д. М. Компьютерные технологии анализа данных в эконометрике: Монография / Д.М. Дайитбегов. - 3-e изд., испр. и доп. - М.: Вузовский учебник: [НИЦ Инфра-М, 2013. -](http://www.znanium.com/) XIV, 587 с. Библиотека КубГУ, режим доступа: http://www.znanium.com/

#### 7.2. Дополнительная литература

- 4. Мишенин А.И. Теория экономических информационных систем. Учебник. – М.: Финансы и статистика, 2008.
- 5. Сатунина А.Е. Управление проектом корпоративной информационной системы предприятия. Учеб.пособ. – М.: Финансы и статистика, 2009.
- 6. Большакова Л.В. Теория вероятностей для экономистов. Учеб.пособ. М.: Финансы и статистика, 2009.
- 7. Лагоша Б.А. Оптимальное управление в экономике: теория и приложения. Учеб.пособ. – М.: Финансы и статистика, 2009.
- 8. [Анфилат](http://www.ozon.ru/context/detail/id/6593743/)ов В.С. Системный анализ в управлении. Учеб.пособ. М.: Финансы и статистика, 2009.
- 9. Kibreab E. SPSS in Social Science Research. ISBN 978-3-8443-0187-8. 2011. 128 с.

### [7.3. Периодичес](http://ibm-spss.statco.ru/)кие издания и интернет-ресурсы

- 1. [http://ibm-spss.statco.ru](http://www.spss9.ru/)/
- 2. [http://www.spss9.ru/](http://www.spss.ru/atwork/)
- 3. http://www.spss.ru/atwork/
- 4. http://www.eclipse.org/
- 5. http://xdoclet.sourceforge.net/
- 6. http://www.jboss.org/
- 7. http://www.apache.org/
- 8. http://tomcat.apache.org/

# 7.4. Программное обеспечение современных информационнокоммуникационных технологий

Программные продукты, используемые для проведения занятий

- 1. Microsoft Excel
- 2. IBM SPSS Statistics 23
- 3. Power Point
- 4. Access

## 8. Образовательные технологии

В процессе освоения дисциплины «Компьютерные технологии маркетинговых информационных систем» используются следующие традиционные и интерактивные образовательные технологии: расчетно-аналитические задачи, разработка групповых проектов, круглый стол, тестирование, анализ деловых ситуаций, компьютерные симуляции.

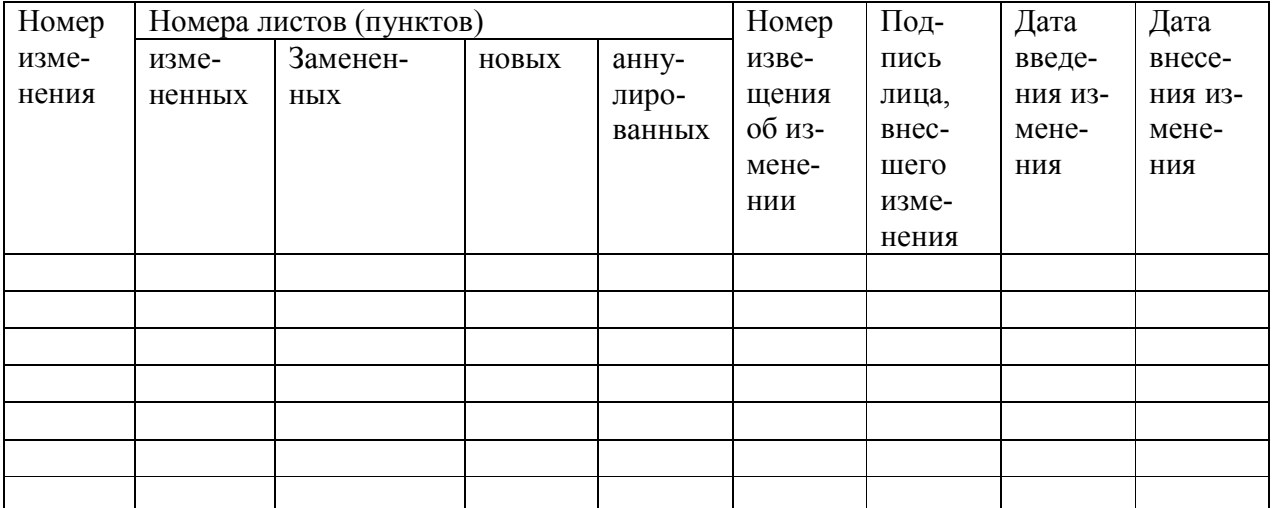

#### 9. Лист регистрации изменений